# **Making an 'aaS' out of TiDB Building a DBaaS on Kubernetes**

PingCAP TIDB

TiDB Community Slack Channel https://pingcap.com/tidbslack/

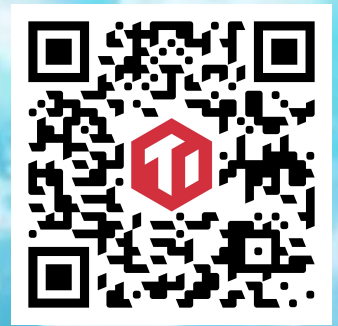

#### About Me

- Greg Weber
- Cloud Engineer @ PingCAP, focusing on our cloud initiative, leading our cloud DBaaS development
- Experienced
	- With cloud infrastructure
	- Using DBaaS
	- Building user facing products and backend infrastructure

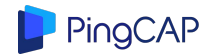

## Agenda

Goal: understand operating a distributed database on Kubernetes

- DBaaS concepts (5 minutes, high-level overview, move quickly)
- TiDB Kubernetes Operator (10 minutes, more depth)
- Making a DBaaS (5 minutes some tech depth here)
- Demo (5 minutes)

### Assumptions

You are interested in Kubernetes and high availability databases

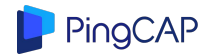

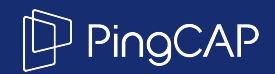

# Part 1- DBaaS from principles

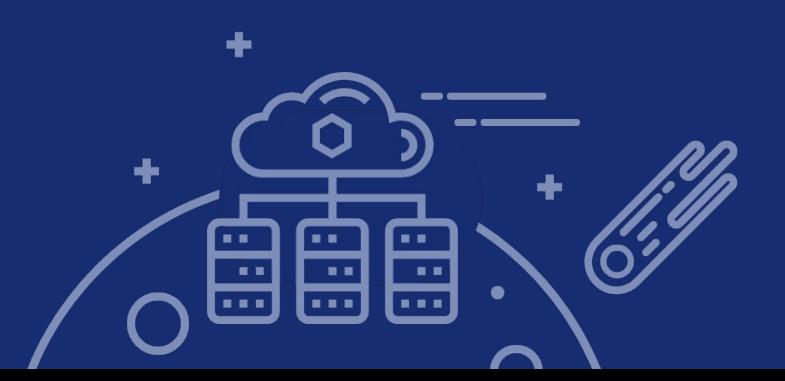

#### DBaaS?

DBaaS: DataBase as a Service

Goal: spend less time managing databases by leveraging automation and making expert knowledge operational.

Cloud? Often assumed, but a DBaaS can also be ran on-prem

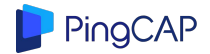

### Market Forces: Cloud Providers

DBaaS is increasingly popular. By taking more responsibility for the operations, it can capture more revenue than a traditional support model.

Cloud hosting providers offer open and proprietary databases.

- open source (MySQL, PostgreSQL, etc)
	- AWS Aurora forks MySQL for more scaleable storage
	- AWS offers a Mongo-compatible document DB
- Proprietary (DynamoDB, Azure Cosmos, GCP CloudStore, FireStore, Spanner)
	- Sometimes these use standard interfaces (AWS Neptune Graph DB)

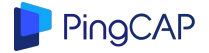

### Market Forces: Open Source Database vendors

Cloud providers will eat your workload, take all the profit, and give nothing back

- Problem: latency advantage: the application is already running on AWS
	- Solution: deploy to the user's cloud
- Problem: Its a new bill
	- $\circ$  Solution: bill through the cloud provider (possible at least on GCP)
- Problem: need an advantage over the cloud provider
	- Solution: Provide a much better service
	- Solution: Trademark protection (RedHat vs. CentOS)
	- Solution: Copyright

PingCAP

- Open Core: provide features the cloud vendor does not (Redis)
- Special restrictions against cloud providers (MongoDB)

## Operating a database

Perhaps your database should already be operating itself for you?

TiDB was built to remove many of the problems of DBAs managing data at scale.

- Instead of traditional sharding, data is transparently split into regions
	- $\circ$  Regions are automatically replicated 3 ways
	- you can still do transactions across them
	- Multiple hot spot regions are automatically re-distributed
- Scaling is simple: just add another node

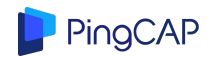

## Infrastructure and Kubernetes

Our database must interact with infrastructure that varies greatly. Solution:

- $Kubernetes == infrastructure compatible by layer$
- Operator == automated operations on abstract infrastructure

Theory vs. Practice

- Install and operate Kubernetes
- Provision capacity to your K8s cluster for the database
- Kubernetes is a runtime, but some data is archival (backups, auditing)
- Local SSD is difficult to get working properly

DBaaS makes the practice look like the theory

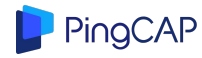

### Not just one, but many Databases

- Testing: quickly create and destroy databases
	- Easy in the cloud, harder for on prem
- Isolation: create multiple clusters
- Location: deploy to different datacenters

DBaaS should make this simple and help you know what is going on at all times

### UI

- Provide a GUI
- Provide an API and a CLI for custom user automation

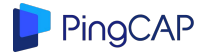

#### Serverless Future

What is Serverless?

- A cost revolution: pay only for what you use instead of idle machines
- Automatically Scale-out/in to match demand

BigQuery (OLAP)

- charges for queries by the number of bytes processed
- charge for data stored and data inserted
- But they still offer a flat-rate pricing for customers that prefer that!

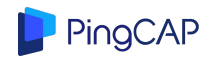

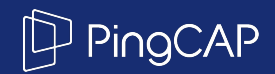

# Part 2 - Building an Operator on Kubernetes

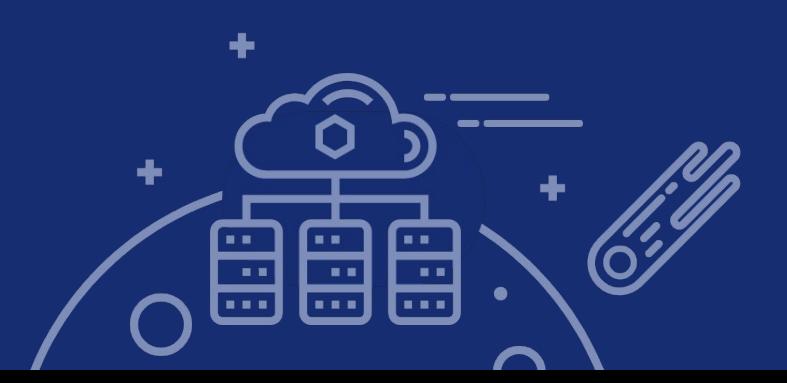

# Kubernetes and DB operators

MySQL on Kubernetes: StatefulSet + cloud disk?

Problems

- cloud disk is slow/expensive compared to local SSD
- How much downtime during failover scenarios?

TiDB is a distributed system

- No downtime during many failure scenarios
- Deployment is more complex

We need an operator: code that monitors our database deployment.

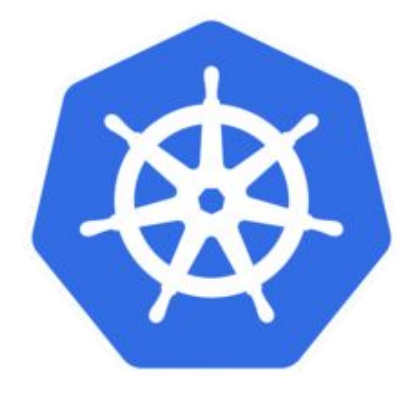

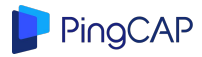

## **TiDB architecture**

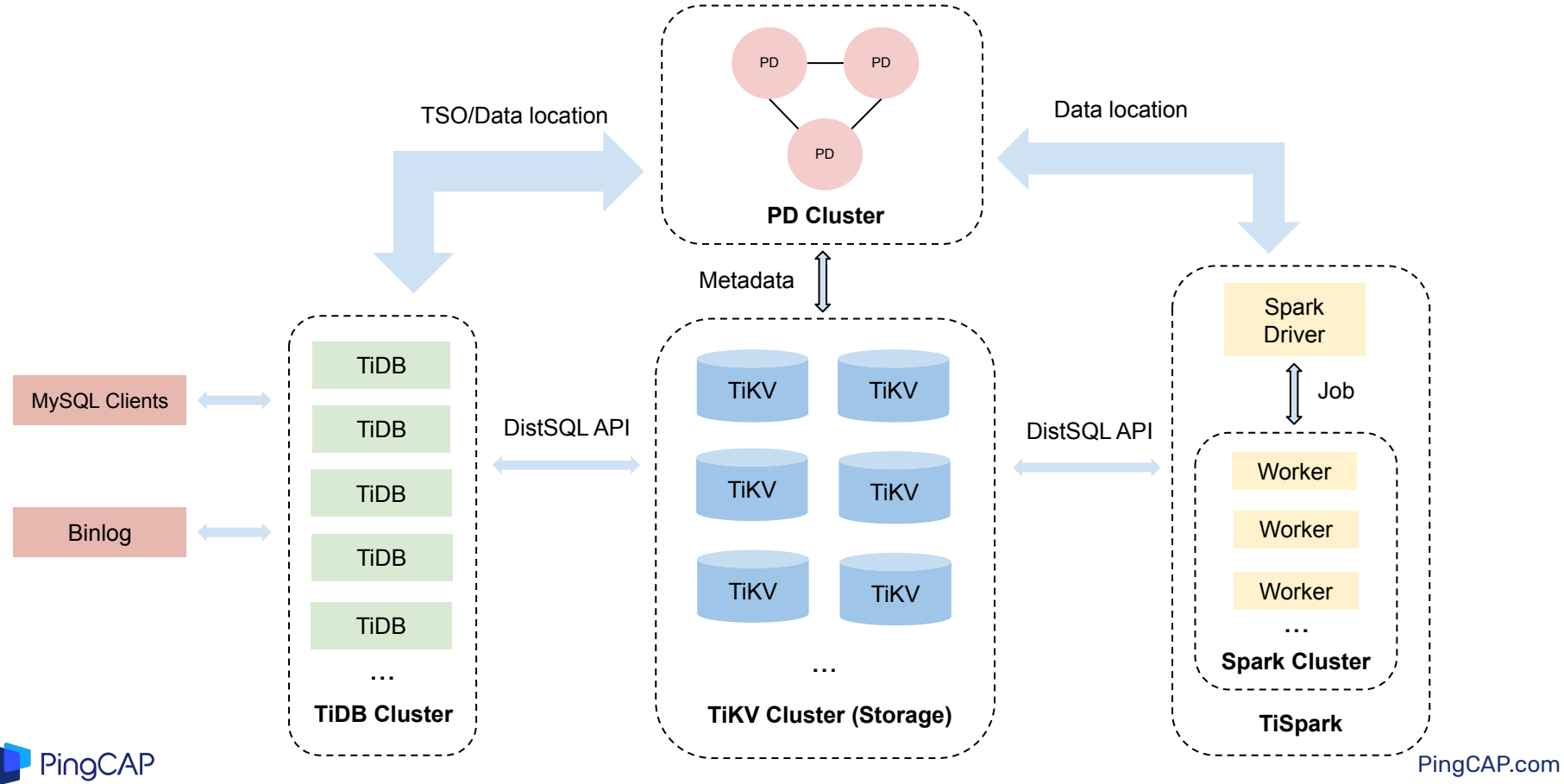

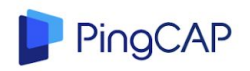

## TiDB Operator challenges

- Manage multiple different clusters
- Bootstrap
- High availability scheduling
- Local SSD, not cloud disk. Network/Local PV support
	- Data is already replicated by TiDB
- Automatic monitoring of the TiDB cluster
	- Failover: detect failure and create new pods to maintain availability
- User operations
	- Scale-out
	- rolling upgrade
- Integration with TiDB related tools (backup, binlog, etc)
- Easy of use: configure and install with Helm charts

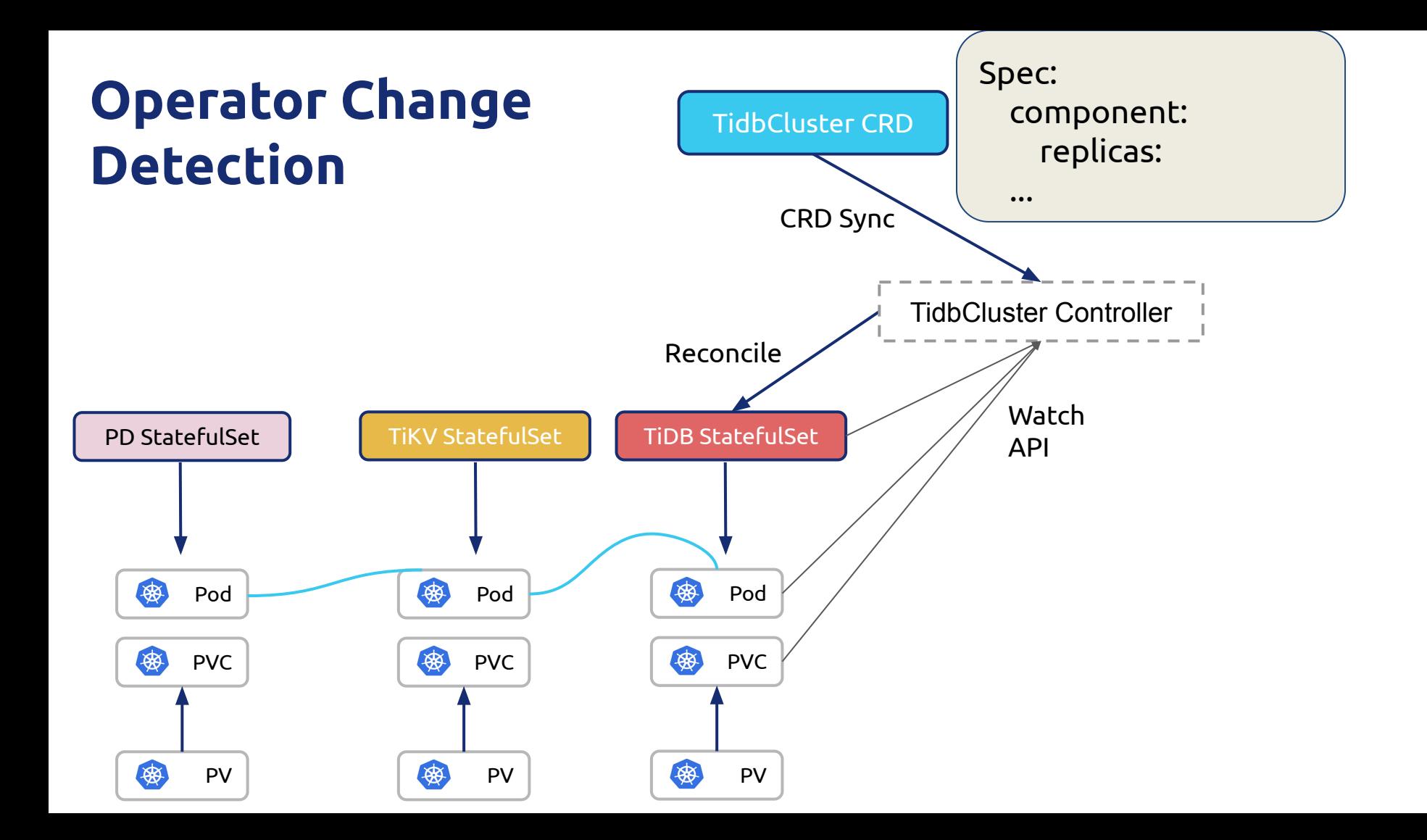

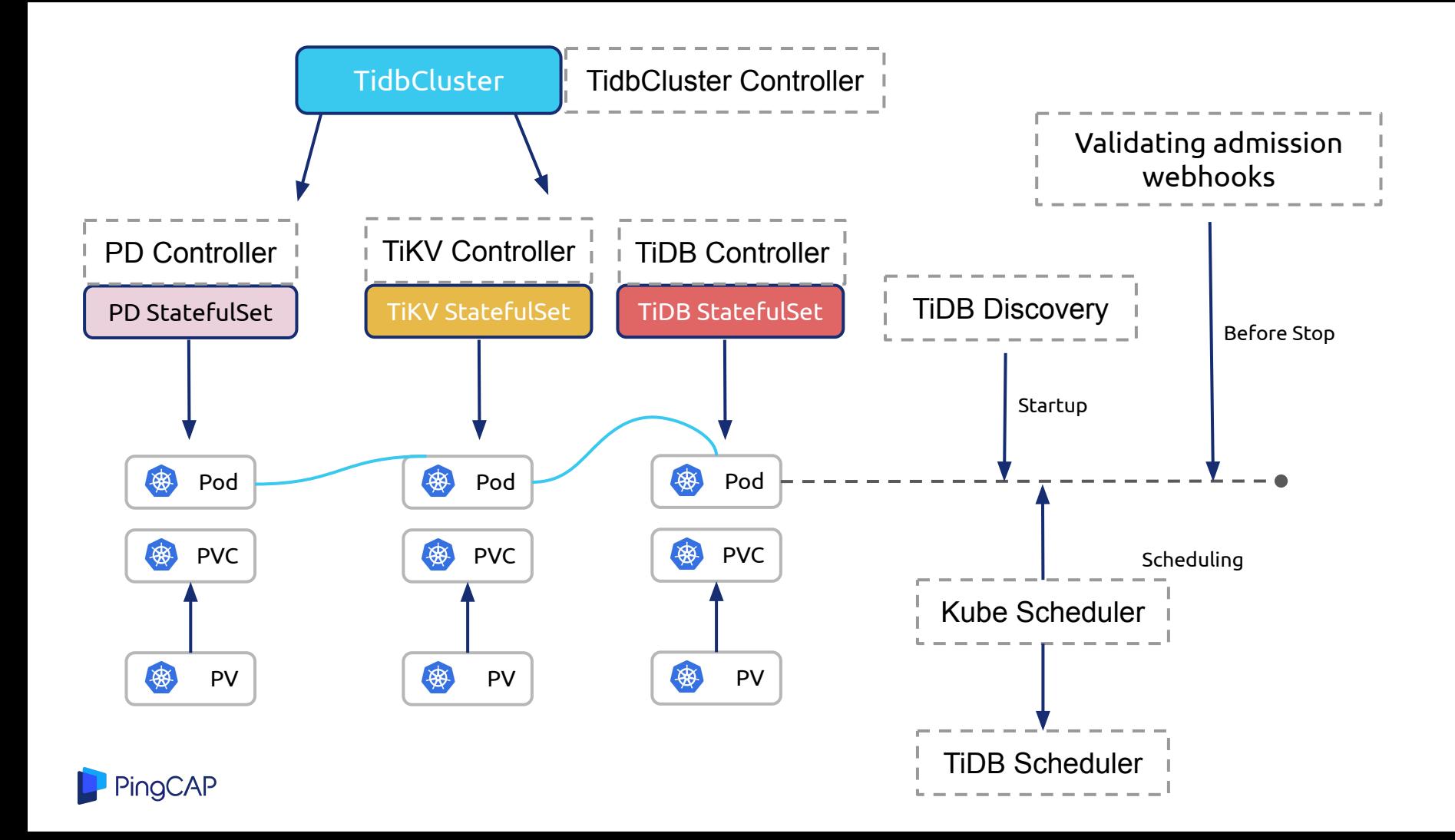

# **TiDB Operation**

- Cluster bootstrap: Initial PD -> New PD joins existing cluster
- Safely delete PD
	- remove member using PD API
	- stop pd-server
- Safely delete TiKV
	- offline store using PD API
	- stop tikv-server
- Graceful upgrade

ïDB

Pina

- PD: transfer Raft leader
- TiKV: evict Raft leaders
- TiDB: evict DDL owner

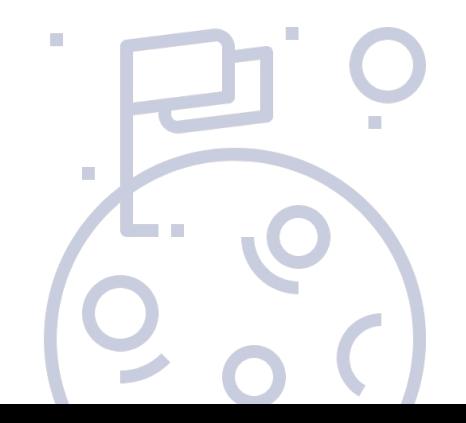

## **TiDB Operator**

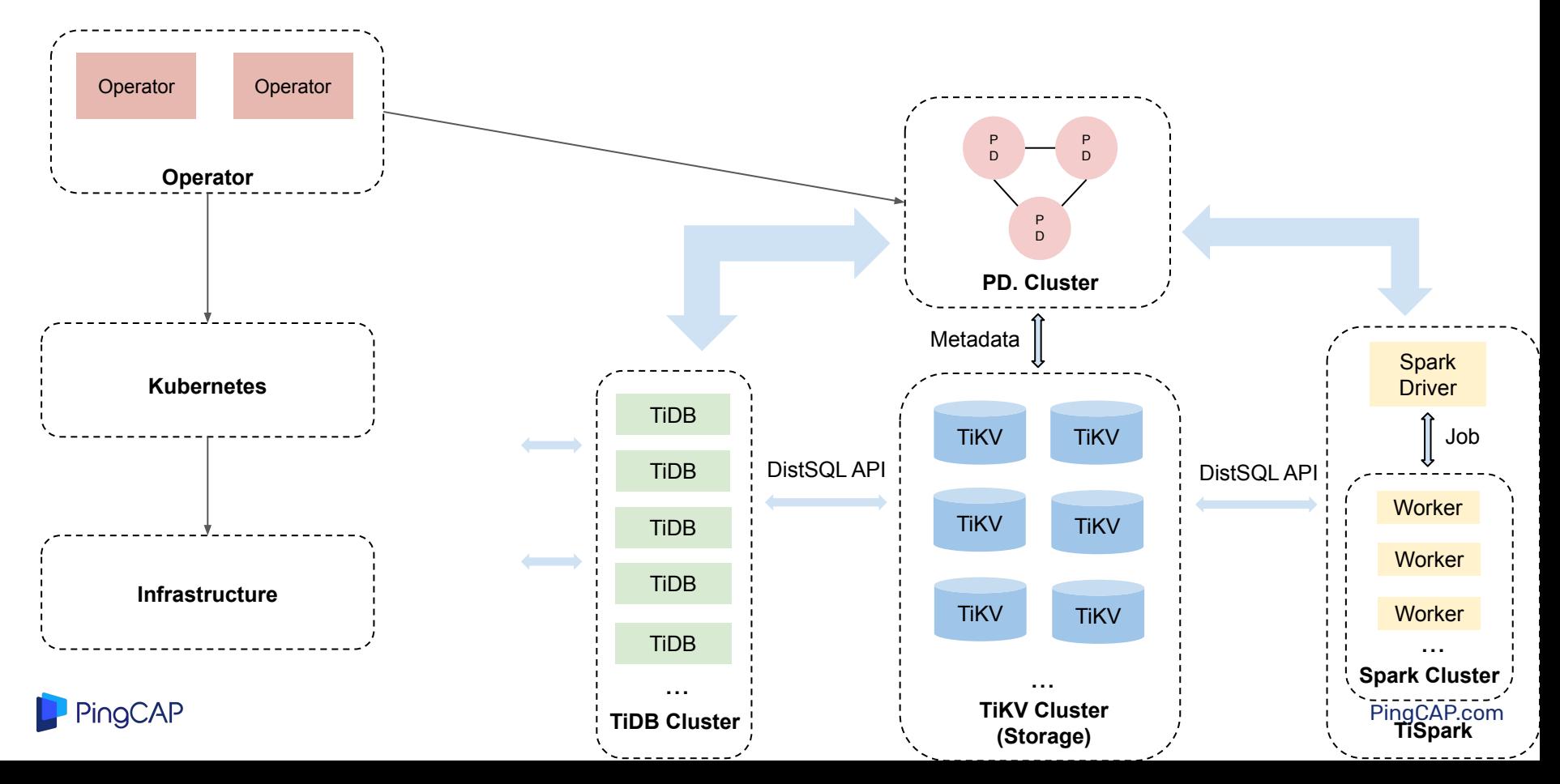

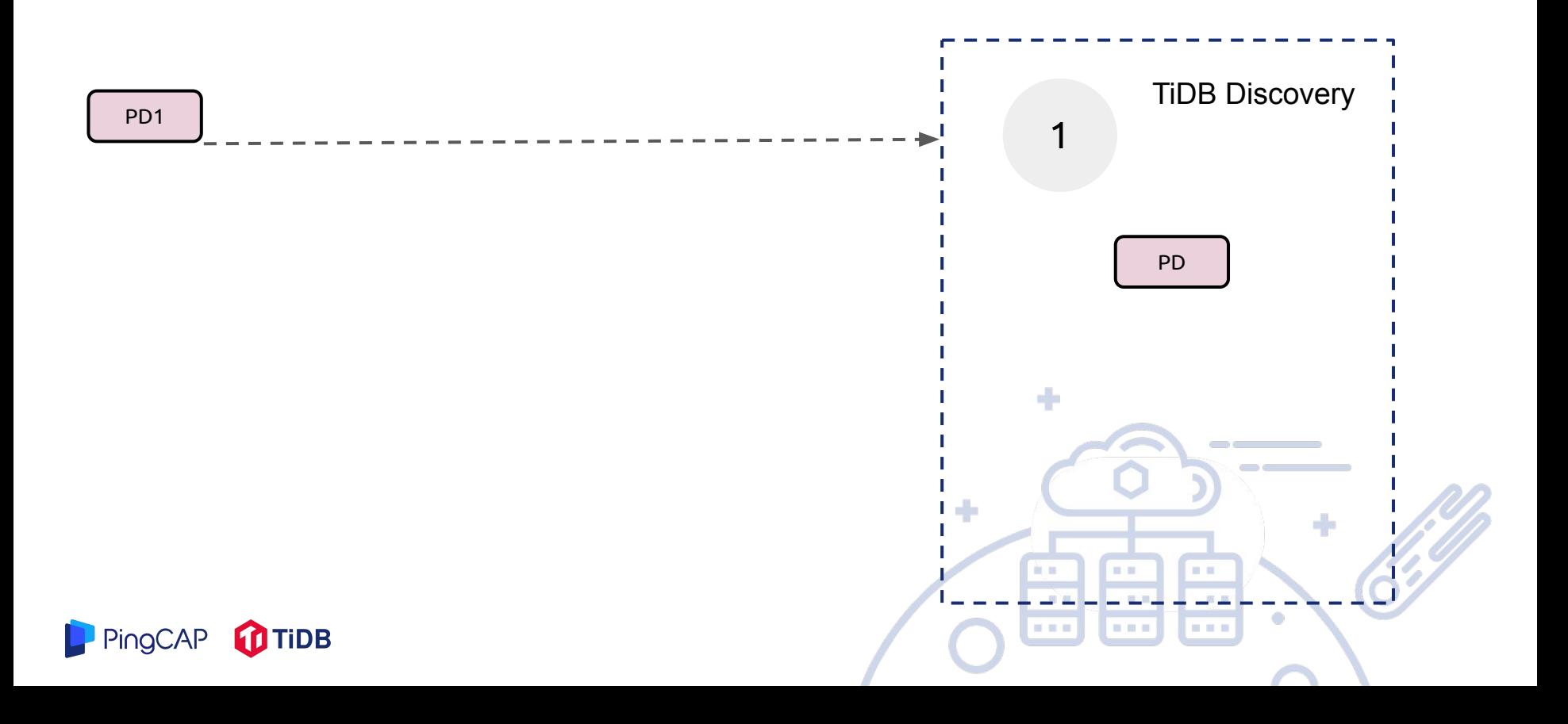

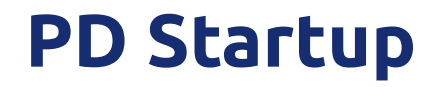

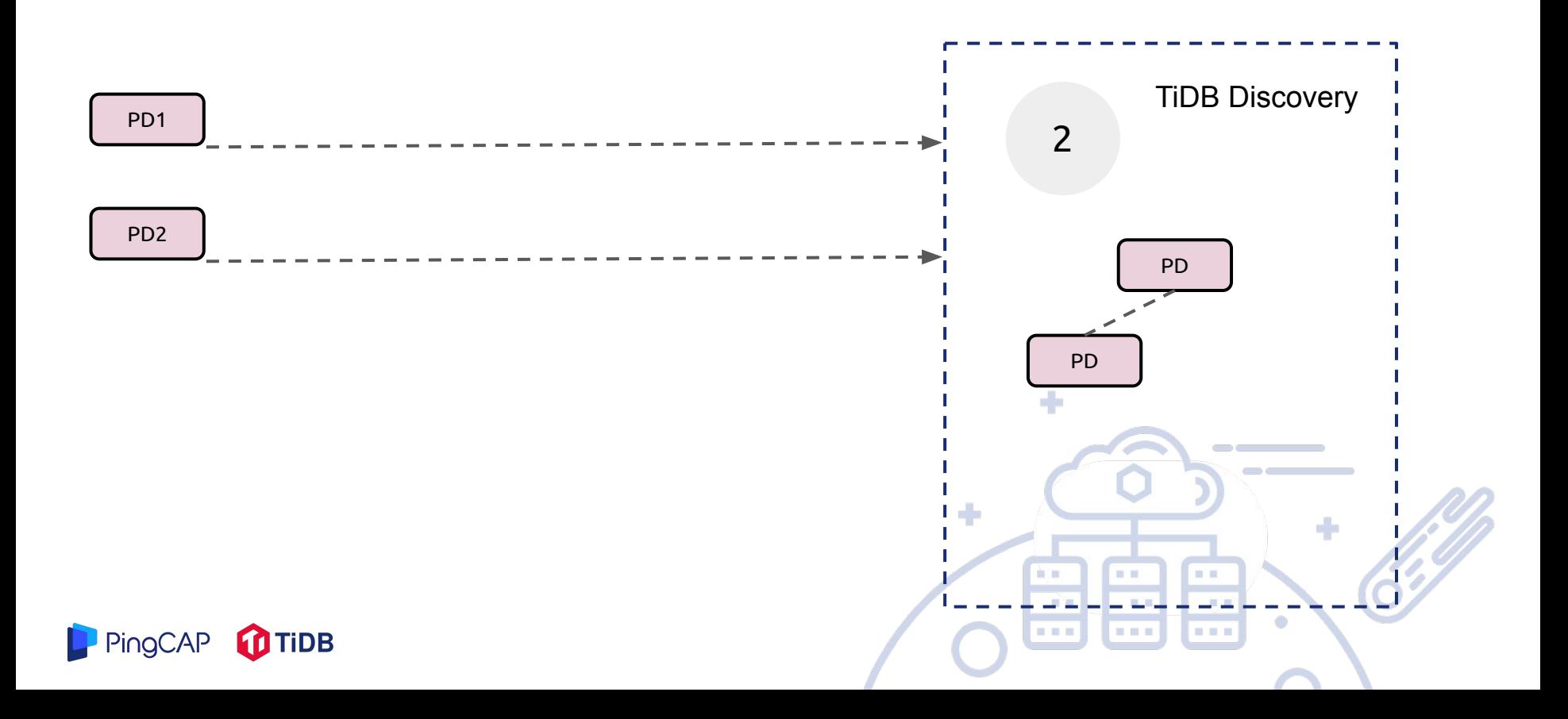

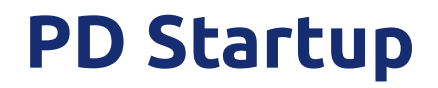

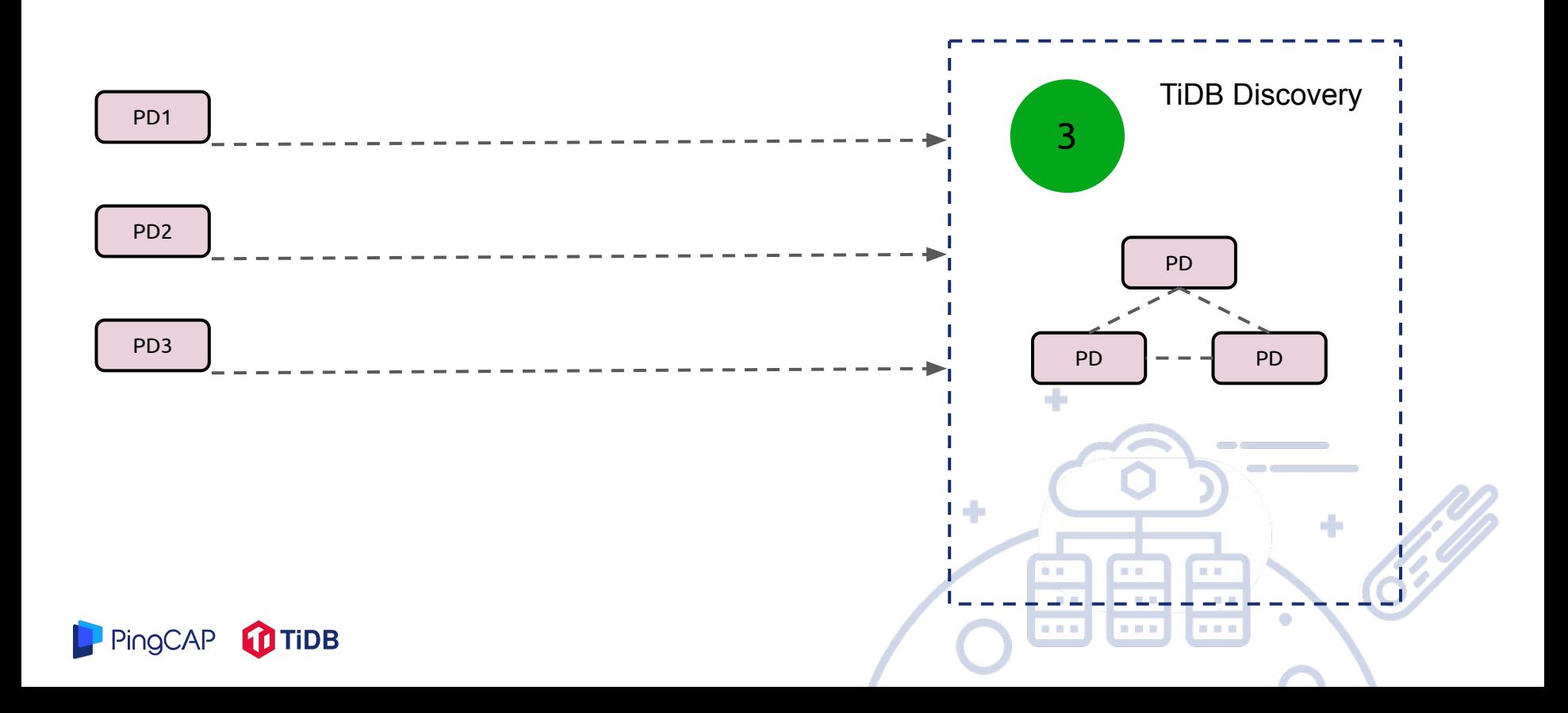

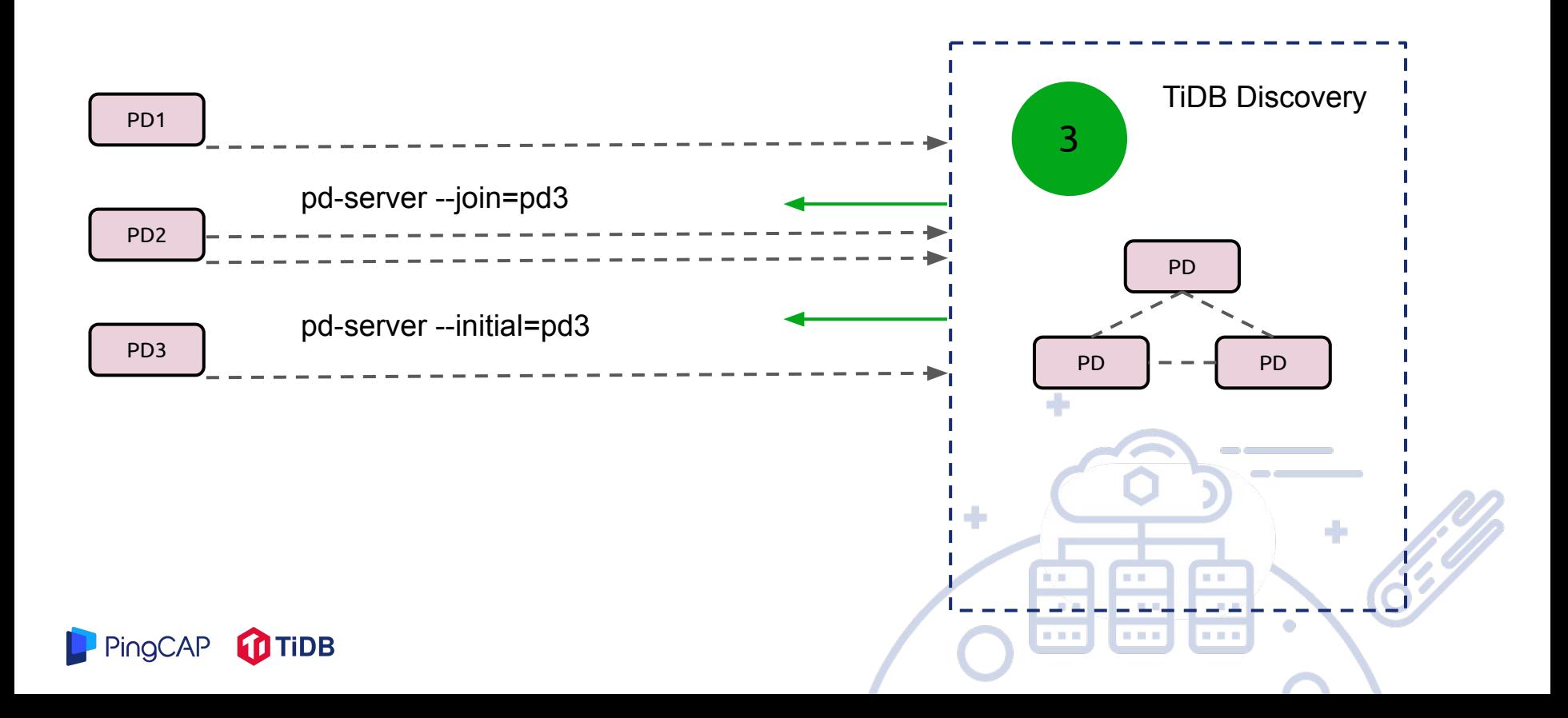

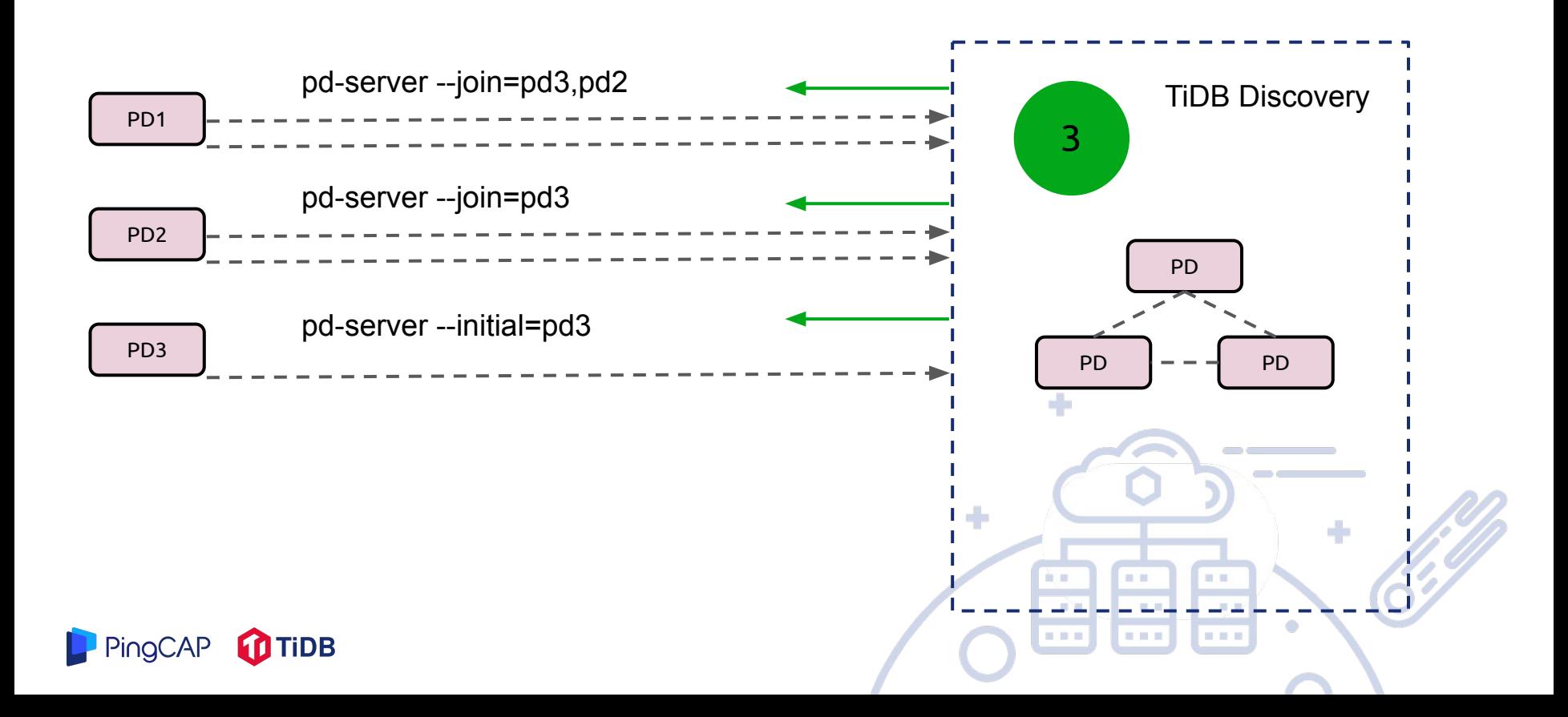

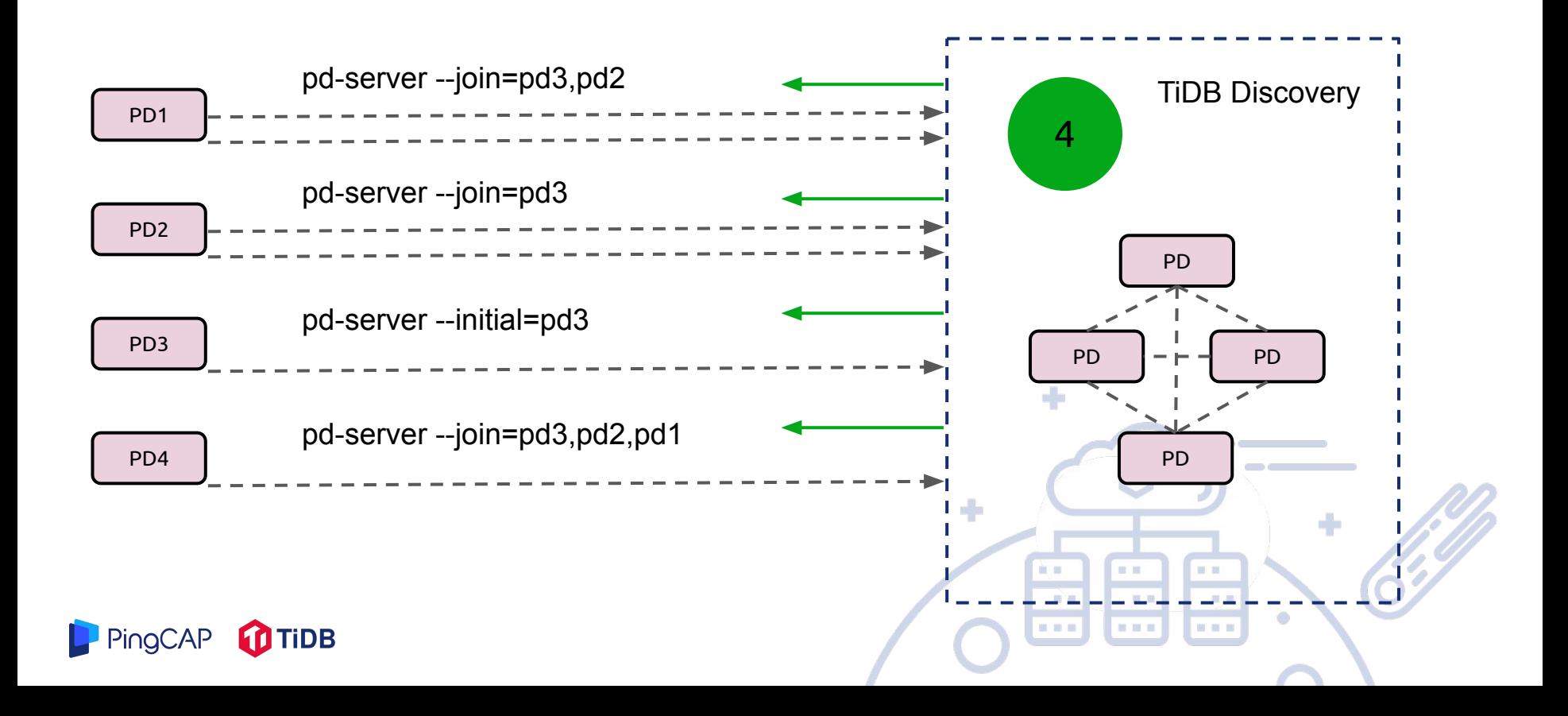

## **TiDB Scheduler**

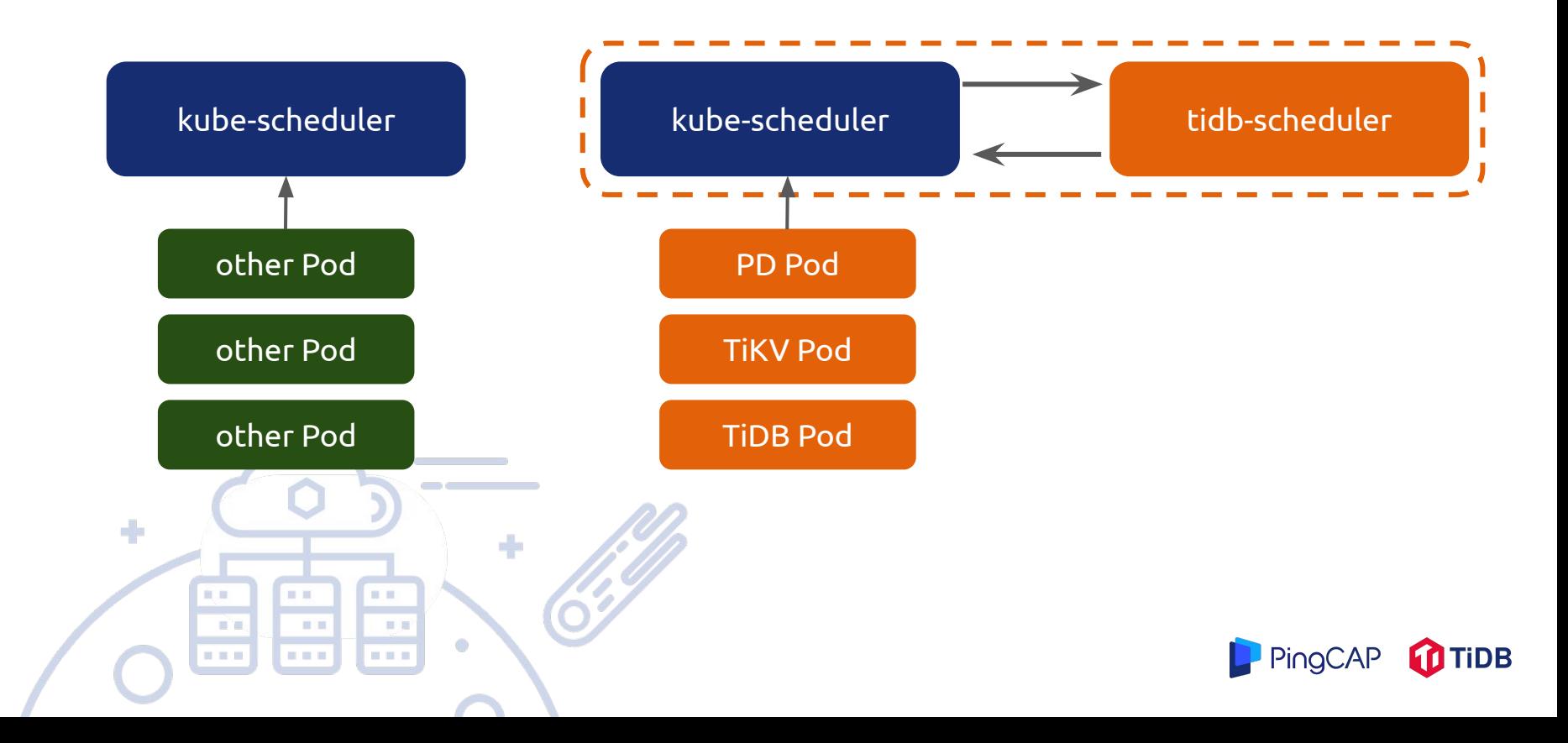

# **How we schedule stateful app**

● Schedule consider existing pods topology

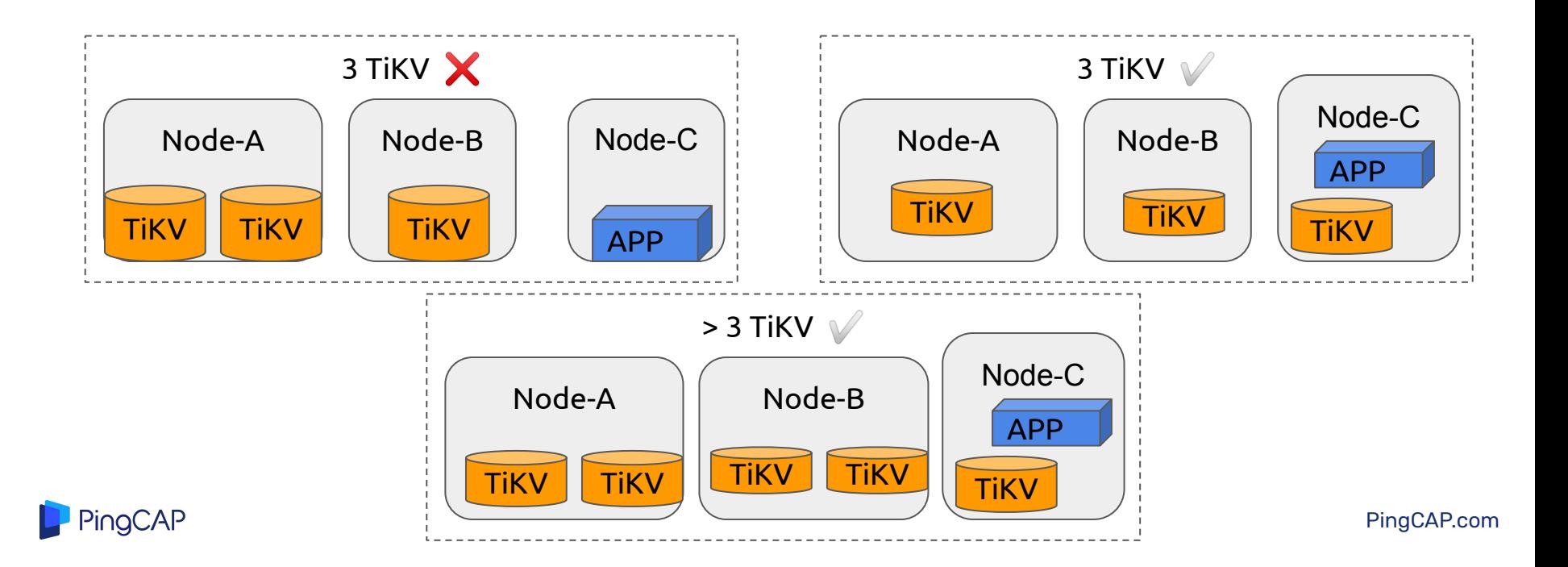

## **TiDB ecosystem**

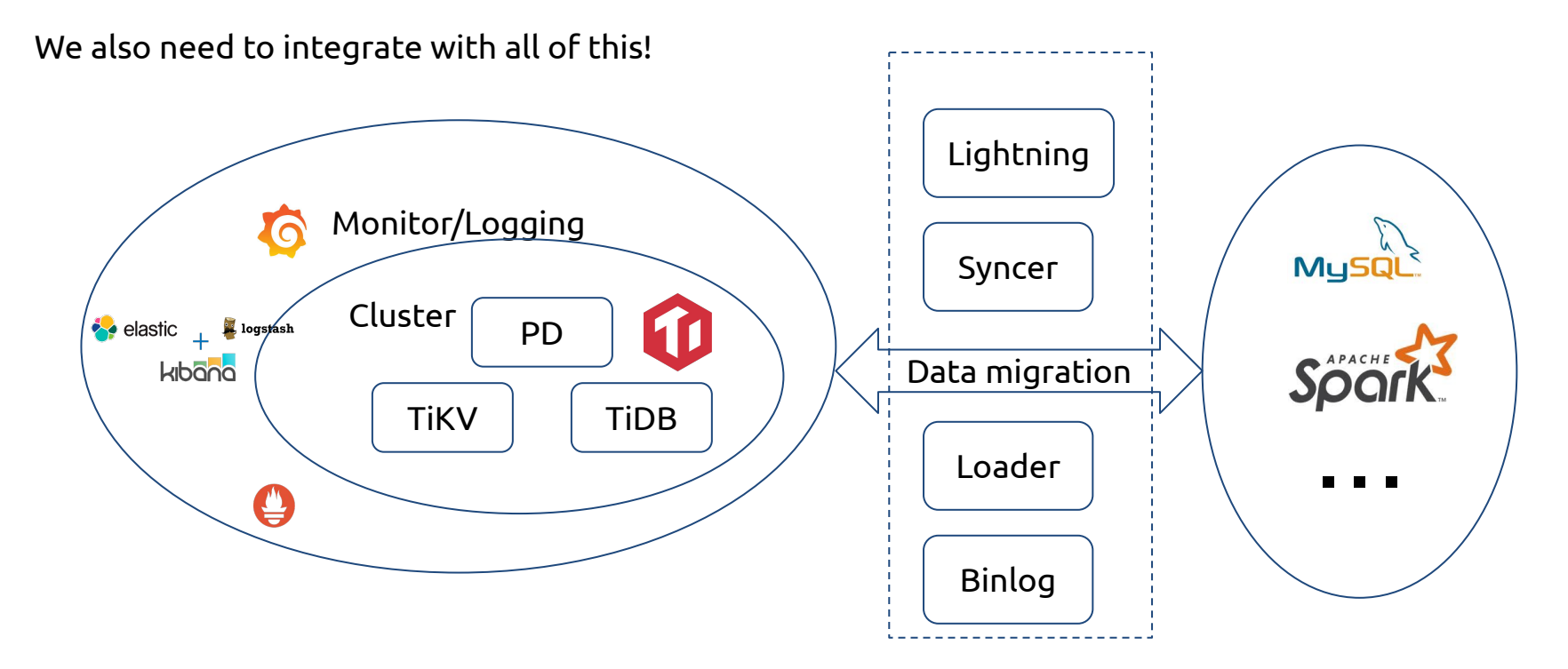

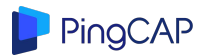

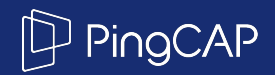

# Part 3 - Making an aaS out of TiDB

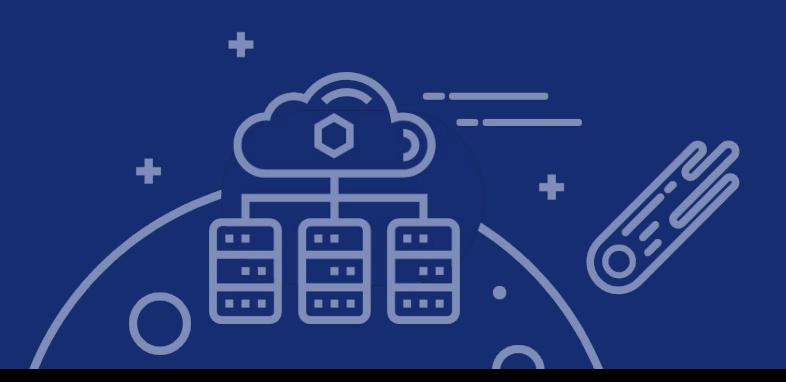

### K8s Namespace management

Each TiDB instance gets its own namespace.

We can offer access to the K8s namespace for their database clusters.

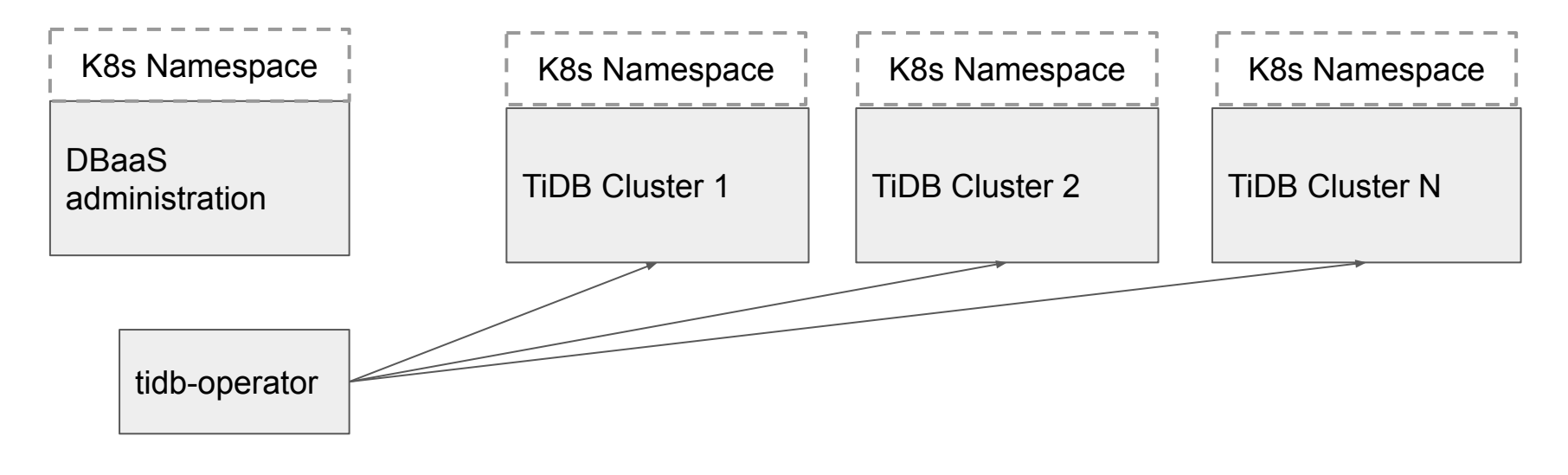

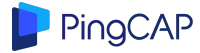

# Dedicated Kubernetes for each datacenter

Each customer gets their own K8s cluster that can run multiple TiDB clusters.

Each datacenter operates a seprate K8s cluster.

On GKE, the K8s cluster is operated for free!

Region 1 TiDB Cluster 1 TiDB Cluster 2

PingCAP

Region 2 TiDB Cluster

**TiDB Cloud** Google GCP | Region us-west1  $\bullet$  Datacenter us-west1

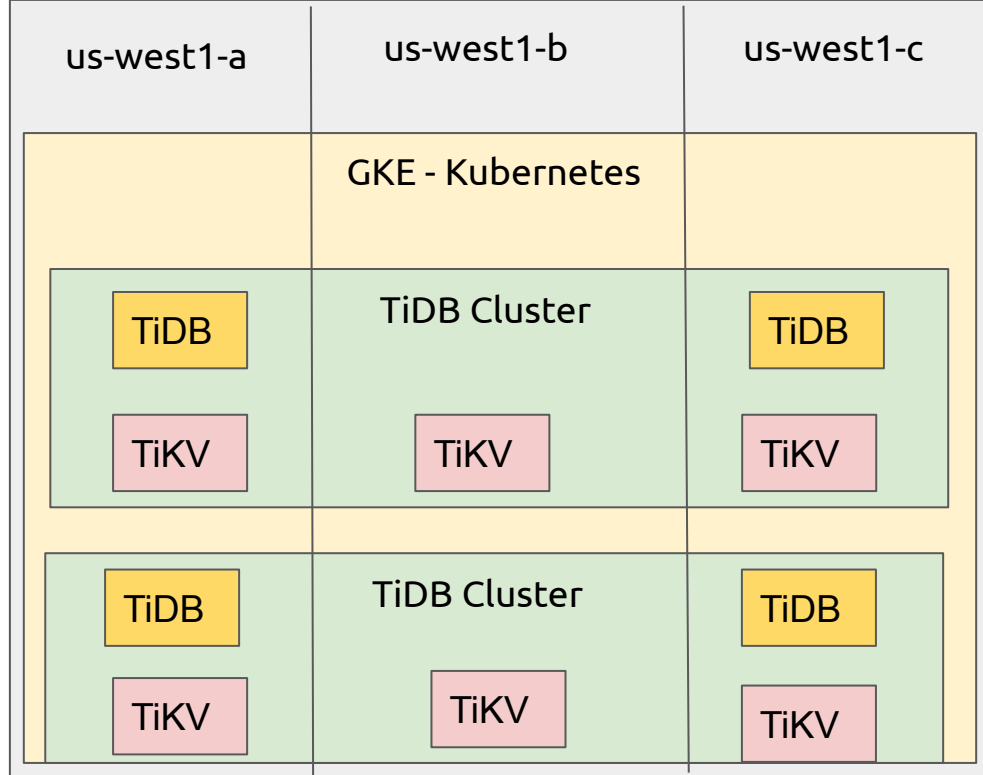

# Theory: run the operator on Kubernetes, add UI

An operator, what else do we need?

- Run tidb-operator
- $\bullet$  Provide a button-click that does a helm install of a new TiDB Cluster

Okay, we will end up with more things

- Provide a nice UI
- How do we make sure users still have good visibility into what is going on in the system?

**Build a New Cluster** 

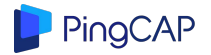

### Practice: nothing works!

- Capacity management still needed
- Local SSD by default is worse than cloud disk
- Need a very recent version of Kubernetes with topology aware cloud Disk (we can use cloud disk for PD)
	- GKE is 1 version behind latest K8s, AWS is 2

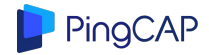

### Capacity Management

On prem

● Need a system to help the user provision new servers

Cloud: need auto scalers, existing autoscalers don't work right

- Problem
	- They don't provision new node types
	- May not understand local SSD properly
	- Won't understand our requirements (high availability, isolation, local SSD)
- Solution
	- Write our own customized autoscaler

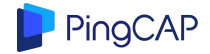

### Local SSD

GKE, the flagship Kuberentes implementation, no documentation about the following

- Local SSD by default performs worse than cloud disk!
	- Must enable the nobarrier option
	- Must custom install the Linux guest environment (not available on GKE images)
	- SSD Disks are pre-mounted as 375 GiB, your pod cannot request a larger size
	- Failures are handled poorly: a node restart may not recognize the existing disk

Some of these issues will be helped by an alpha feature --local-ssd-volumes that has no timeline for stabilization to beta.

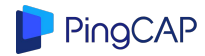

### Networking and VPC issues

GCP VPC peering: limitations across projects (no DNS names)

● Solution: reserve an IP address for the load balancer

GCP internal load balancer cannot be accessed from another region

● Solution: no good solutions here. Use unstable IP addresses? Running your own HA load balancer in the cloud to work across VPCs is very difficult. Hope GCP fixes this soon.

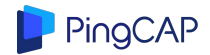

### Monitoring: re-use

- TiDB already provides Grafana dashboards
- Netdata for real-time metrics that are not TiDB specific
- Loki for logs
	- because we can re-use the Grafana interface
	- Horrible memory leak right now….

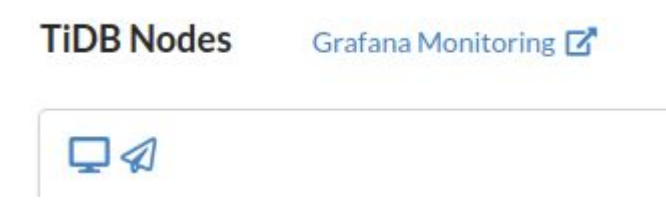

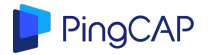

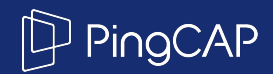

# Thank You !

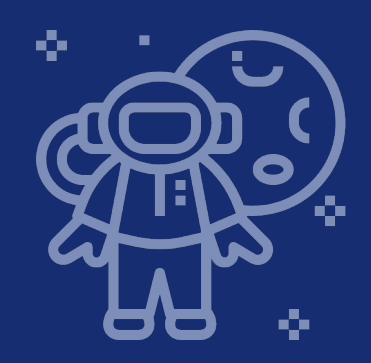

TiDB Community Slack Channel https://pingcap.com/tidbslack/

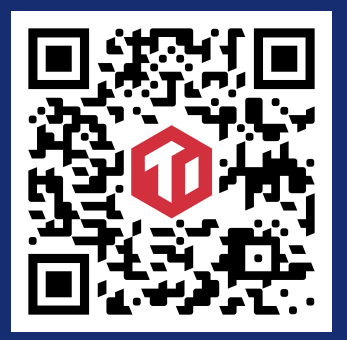